# Introduction to Blackboard, Panopto, and Zoom

Last Modified on 24/07/2023 9:59 am HKT

# Overview

A 15-minute pre-recorded briefing video which covers the basics of the following three systems.

- **Blackboard:** Learning Management System (LMS)
- **Panopto:** Teaching and Learning Video System
- **Zoom:** Cloud Meeting Solution

## Pre-recorded briefing video

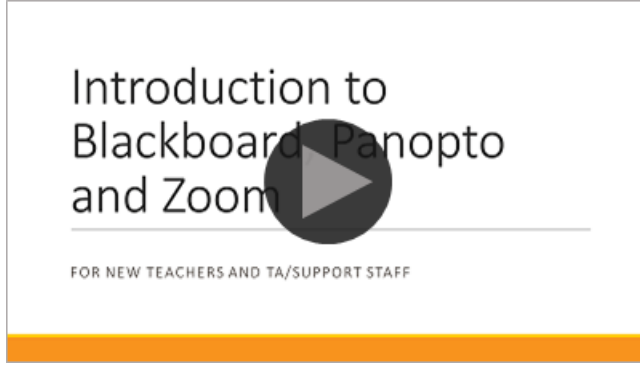

[\(https://cuhk.ap.panopto.com/Panopto/Pages/Viewer.aspx?id=9fa9eda2-3935-4b7f-8be6-b0450042d6ce\)](https://cuhk.ap.panopto.com/Panopto/Pages/Viewer.aspx?id=9fa9eda2-3935-4b7f-8be6-b0450042d6ce)

- Video [recording](https://cuhk.ap.panopto.com/Panopto/Pages/Viewer.aspx?id=9fa9eda2-3935-4b7f-8be6-b0450042d6ce) [\(https://cuhk.ap.panopto.com/Panopto/Pages/Viewer.aspx?id=9fa9eda2-3935-4b7f-8be6-b0450042d6ce\)](https://cuhk.ap.panopto.com/Panopto/Pages/Viewer.aspx?id=9fa9eda2-3935-4b7f-8be6-b0450042d6ce)
- PDF \[\(https://dyzz9obi78pm5.cloudfront.net/app/image/id/64bdd7e3b6051e21df7c443e/n/2023-bpz-intro-video.pdf\)](https://dyzz9obi78pm5.cloudfront.net/app/image/id/64bdd7e3b6051e21df7c443e/n/2023-bpz-intro-video.pdf)

### Resources

- Blackboard Help: <https://help.blackboard.com/>
- Panopto Support: <https://support.panopto.com/>
- Zoom Support: <https://support.zoom.us/>
- CUHK EdTech Help Center: <https://help.edtech.cuhk.edu.hk/>
- CUHK EdTech Help Center: Online Courses:<https://help.edtech.cuhk.edu.hk/docs/online-courses>
- CUHK EdTech Help Center: Quick Start for Blackboard, Panopto, and Zoom (ITSC-BPZ-QS): <https://help.edtech.cuhk.edu.hk/docs/quick-start-for-blackboard-panopto-and-zoom-itsc-bpz-qs>

### Contact us

- ITSC Service Desk: [https://servicedesk.itsc.cuhk.edu.hk](https://servicedesk.itsc.cuhk.edu.hk/) [\(https://servicedesk.itsc.cuhk.edu.hk/\)](https://servicedesk.itsc.cuhk.edu.hk/)
- $\bullet$  elearning@cuhk.edu.hk ()